## ATTRIBUZIONE NUMERO A FAMIGLIA ELIMINATA

Questo programma vi permette di avere un elenco di tutte quelle scheda famiglia che avete eliminato in un dato periodo di tempo ed inoltre di poterle numerare sulla tabella di riferimento, quindi conferire un progressivo di eliminazione.

L'elenco che viene prodotto riporta:

- Il tipo famiglia (AN,FE,CV,TE)
- Il codice famiglia, quindi il progressivo, che assieme al tipo forma la combo che identifica nella vostra anagrafe la famiglia.
- Le date di istituzione e di cessazione della famiglia
- Il nominativo dell'intestatario scheda

 $\overline{B}$  $\overline{C}$  $\mathsf{F}$  $\overline{D}$  $\mathsf{A}$ TIPO FAMIGLIA CODICE FAMIGLIA DATA ISTITUZIONE FAMIGLIA DATA ELIMINAZIONE FAMIGLIA INTESTATARIO FAMIGLIA

Il programma si trova all'interno del gruppo anagrafe dei servizi demografici ed è raggiungibile seguendo il percorso:

- 150-10-30-140
- Servizi Demografici--->Anagrafe--->Variazioni--->Attribuzione numero a famiglia eliminata

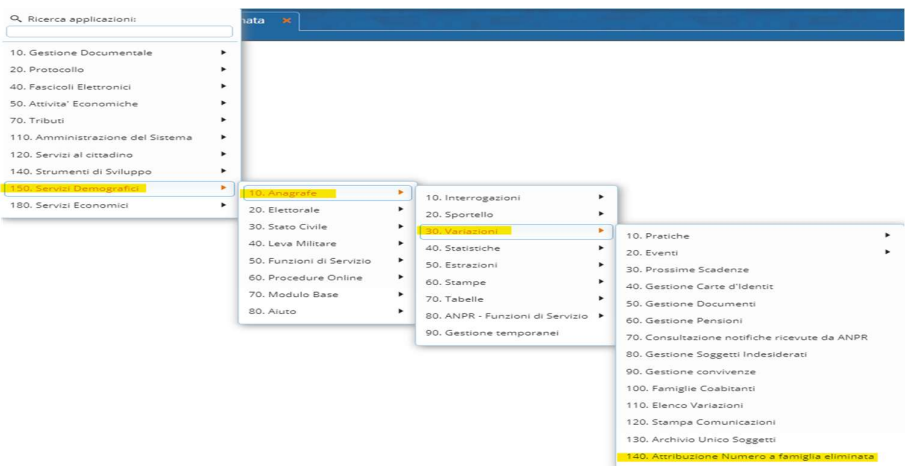

Una volta selezionato il programma si apre con una videata semplice: permette l'inserimento del periodo di tempo che viene usato come parametro per estrarre tutte quelle scheda famiglia istituite e cessate. Premendo su stampa poi procedete alla creazione del file.

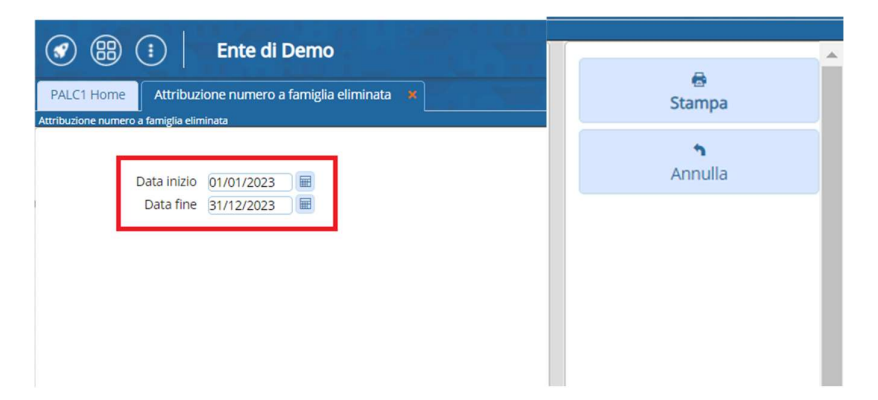

Il file Excel prodotto riporta i dati, come mostrato in precedenza; ecco un esempio dal nostro ambiente di test:

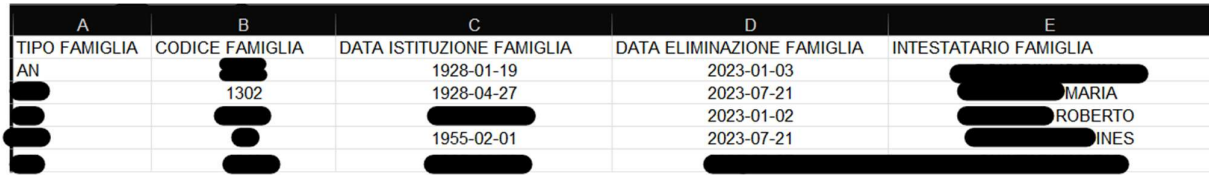